## SAP ABAP table HRFPM\_SMARTFORMS {HR-FPM: Use of Smart Forms in Reports}

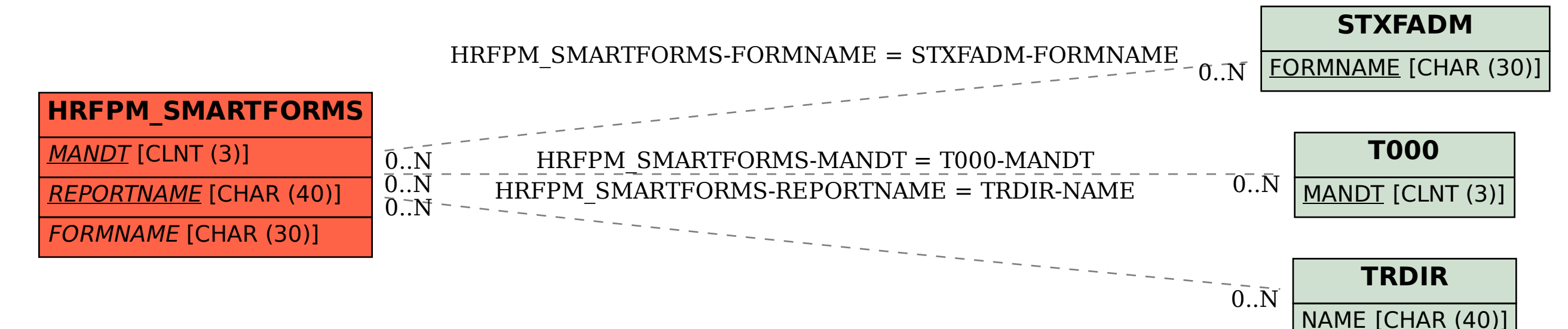